المستقطع والمتوافق والمتواطن والمتعارف والمستعمل والمستعمل والمتعارض والمستعمل والمستعمل والمتعارض والمستعمل والمتعارض

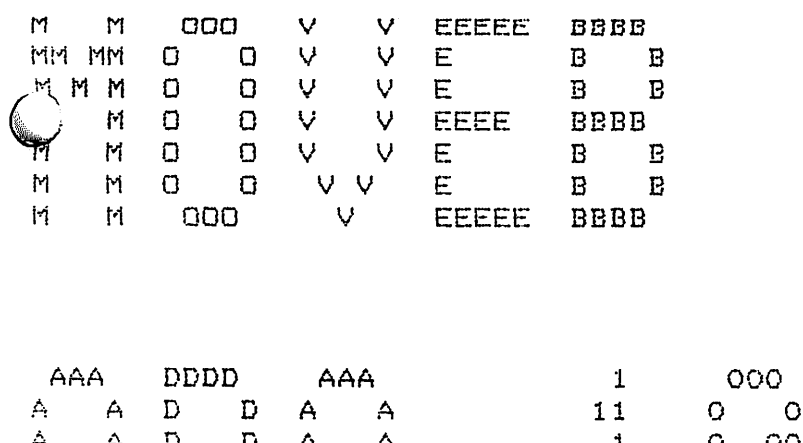

ة.<br>4

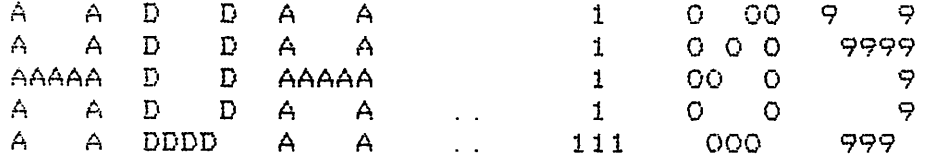

\*START\* Job MOVED Req #365 for DHB Date l-Mar-82 14:35:52 Monitor: Rational File PS: <SIM. CPU>MOVEB. ADA. 109, created: 24-Feb~82 1:11:29 printed: l-Mar-82 14:35:52 Job parameters: Request created: l-Mar-82 14:35:51 Page limit:18 Forms:NORMAL File parameters: Copy: 1 of 1 Spacing: SINGLE File format: ASCII Print mode: A

999 9 9 with STACKS, DATA, CONTROL, OPS, COPY, FRAME, RAISES; separate (EXECUTION\_UNIT> package body MOVE is use CODE; function DEREFERENCE\_RENAMING (VALUE\_RENAME : STACKS. CONTRQL\_WORD) — (OF\_KIND => STACKS. VALUE\_REF> return STACKS.CONTROL\_WORD is VALUE\_TYPE : STACKS. TYPE\_LINK; -- (OF\_KIND => STACKS. VALUE\_VAR) VALUE\_SIZE : STACKS. VALUE\_S1ZE; VALUE ITEM : STACKS. VALUE; begin VALUE\_TYPE := OPS. VALUE\_TYPE\_FOR\_REF (VALUE\_RENAME. REF\_TYPE); case VALUE\_TYPE. OF KIND is when STACKS. DISCRETE VAR  $\Rightarrow$ VALUE\_SIZE := OPS. DISCRETE\_VAR\_SIZE (VALUE\_TYPE) ; VALUE\_ITEM := DATA. READ\_DISCRETE  $(SIZE \implies VALUE \nSIZE,$ IS\_SIGNED => VALUE\_TYPE. IS\_SIGNED, LOCATION => VALUE RENAME. REF\_ITEM); when STACKS. FIXED\_SIZE\_VAR => VALUE\_ITEM := DATA. READ\_VALUE (OF\_KIND => VALUE\_TYPE. OF\_KIND, LOCATION => VALUE\_RENAME.REF\_ITEM); when others  $\Rightarrow$ RAISES. SIM\_ERROR ( "MOVE. DEFERENCE\_RENAMING" ); end case;  $r$ eturn OPS. MAKE\_VALUE\_VAR (VALUE\_ITEM, VALUE\_TYPE); end DEREFERENCE RENAMING;

```
procedure VALUE (OBJECT : CODE. OBJECT_REFERENCE) is
    VAR_COPY : STACKS. CONTROL_WORD;
    REF_VALUE : STACKS. VALUE;
begin
    VAR_COPY := FRAME. READ (OBJECT, LOOK_THROUGH => TRUE);
    case VAR_COPY. OF_KIND is
        when STACKS. TYPED_VAR =>
            OPS. MAKE_LOCAL (VAR COPY);
        when STACKS. REFERENCE_VAR =>
            if VAR_COPY. REF_SUBPROG /= CODE. NOT SUBPROG then
                RAISES.INSTRUCTION_ERROR;
            else
                RAISES. SIM_ERROR ("MOVE. VALUE");
            end if;
        when STACKS. SUBPROGRAM_VAR =>
            if OBJECT.LEVEL /= 0 then
                RAISES. INSTRUCTION_ERROR;
            else
                RAISES.SIMJERROR ("MOVE.VALUE");
            end if;
        when STACKS. SELECT_VAR | STACKS. EXCEPTION_VAR |
             STACKS. DELETION_KEY | STACKS. BREAKPOINT_KEY =>
            null;
        when others \RightarrowRAISES. INSTRUCTION_ERROR;
    end case;
    if VAR_COPY. OF"KIND in STACKS. VALUE_REF'FIRST
                                     .. STACKS. VALUE_REF'LAST then
        VAR_COPY := DEREFERENCE_RENAMING (VAR_COPY);
    end if;
    CONTROL. PUSH (VAR_COPY);
```
end VALUE;

function DEREFERENCE (REF TYPE : STACKS. TYPE LINK) return STACKS. TYPE\_LINK is begin case REF\_TYPE. OF\_KIND is when STACKS. DISCRETE REF  $=$ return STACKS. TYPE LINK'  $(OF_KIND$  => STACKS. DISCRETE\_VAR,<br> $PATH$  => REF TYPE PATH,  $\Rightarrow$  REF $_T$ TYPE. PATH, FOR TYPE  $\Rightarrow$  REF TYPE. FOR TYPE, FOR\_VAR => REF\_TYPE. FOR\_VAR, IS\_SIGNED => REF\_TYPE. IS\_SIGNED); when STACKS. FLOAT\_REF => return STACKS. TYPE\_LINK'  $(OF_KIND$  => STACKS. FLOAT\_VAR,<br>PATH => REF TYPE. PATH,  $\Rightarrow$  REF TYPE. PATH, FOR\_TYPE => REF\_TYPE. FOR\_TYPE,<br>FOR\_VAR => REF\_TYPE. FOR\_VAR);  $\Rightarrow$  REF\_TYPE. FOR\_VAR); when STACKS. ACCESS REF  $\Rightarrow$ return STACKS. TYPE\_LINK' (OF\_KIND => STACKS. ACCESS\_VAR,<br>PATH => REF TYPE. PATH,  $\Rightarrow$  REF TYPE. PATH,  $FOR_TYPE = \Rightarrow REF_TYPE. FOR_TYPE, FOR_VAR = \Rightarrow REF_TYPE. FOR VAR$  $=$  REF\_TYPE. FOR VAR); when STACKS. MODULE REF => return STACKS. TYPE LINK'  $(OF_KIND \implies STACKS. MODULE_VAR, PATH \implies REF_TYPE. PATH$  $\Rightarrow$  REF TYPE. PATH, FOR\_TYPE => REF\_TYPE. FOR\_TYPE,<br>FOR\_VAR => REF\_TYPE. FOR\_VAR);  $\Rightarrow$  REF\_TYPE. FOR\_VAR); when others  $\Rightarrow$ RAISES. SIM\_ERROR ("MOVE. DEREFERENCE") ; end case; end DEREFERENCE;

```
procedure RESULT (OBJECT : CODE.OBJECT REFERENCE) is
    OLD_VALUE
STACKS. CQNTROLJWORD;
    IMPORT_REF
STACKS. CQNTROL_WaRDi
    NEW_VALUE
STACKS. CONTROL_WORDi
    TARGET
STACKS. CONTROL REFERENCE;begin
    OLD_VALUE := FRAME. READ (OBJECT, LOOK_THROUGH => TRUE);
    NEW\_VALUE := CONTROL. READ (CONTROL. TOP ());
    case OLD_VALUE. OF_KIND is
        when STACKS. VALUE_VAR =>
            if OBJECT. LEVEL = 0 then
                 IMPORT_REF := FRAME. READ_IMPORT (OBJECT. SCOPE OFFSET);
                 if IMPORT_REF. OF_KIND = STACKS. REFERENCE VAR then
                     TARGET := IMPORT_REF. REF_TO_VALUE;
                 else
                     RAISES. INSTRUCTION_ERROR;
                 end if;
            else
                TARGET := FRAME. RESOLVE REFERENCE (OBJECT);
            end if;
            COPY. VALUE (NEW_VALUE => NEW_VALUE,
                         OLD_VALUE => OLD_VALUE,
                         TARGE => TARGET);
        when STACKS. VALUE REF = >
            COPY. VALUE (NEW_VALUE => NEW_VALUE,
                         OLD_TYPE => DEREFERENCE (OLD_VALUE. REF_TYPE),
                         OLD\_REF => OLD\_VALUE. REF\_ITEM;
        when STACKS. STRUCTURE VAR \RightarrowCOPY. VALUE (NEW VALUE => NEW VALUE,
                         OLD_TYPE => OLD_VALUE. REF_TYPE,
                         OLD\_REF => OLD\_VALUE.REF\_ITER);
        when STACKS. DELETION KEY =>
            if NEWJv'ALUE. OF_KIND in STACKS. VAR 1ABLE'FIRST
                                              .. STACKS. VARIABLE'LAST then
                 if OLD VALUE. SETS VISIBILITY and then
                         NEW VALUE. OF KIND in STACKS. TYPED VAR 'FIRST
                                                .. STACKS. TYPED_VAR 'LAST then
                     OPS. MAKE VISIBLE (NEW_VALUE);
                 end if;
                CONTROL. WRITE (TARGET => FRAME. RESOLVE_REFERENCE (OBJECT),
                                VALUE => NEW_VALUE);
            else
                RAISES. INSTRUCTION_ERROR;
            end if;
        when others \RightarrowRAISES.INSTRUCTION_ERROR;
    end case;
    COMTROL. POP ( DOWN_TO => COMTROL. TOP _MINUS_0NEC(). OFFSET) ;
end RESULT;
```
 $\sim$ 

```
procedure REFERENCE (OBJECT : CODE. OBJECT__REFERENCE) is
        REF_WORD : STACKS. CONTROL_WGRD;
        REF_SITE : STACKS. CONTROL_REFERENCE;
        NEW_REF : STACKS.CONTROL_WORD (OF_KIND => STACKS.REFERENCE_VAR);
    begin
        REF_WORD := FRAME. READ (OBJECT, LOOK_THROUGH => FALSE);
        case REF_WORD. OF_KIND is
            when STACKS. VALUE VAR | STACKS. SUBPROGRAM_VAR |
                  STACKS. ENTRY VAR \Rightarrowif OBJECT. LEVEL /= 0 then
                     NEW REF. REF TO VALUE : = FRAME. RESOLVE_REFERENCE (OBJECT);
                     NEW_REF. REF_IN_SCOPE := FRAME. OUTER ();
                     if REF_WORD. OF KIND = STACKS. SUBPROGRAM_VAR then
                         NEW_REF. REF_SUEPROG : = REF_WORD. SUBPROG_S0RT;
                     else
                         NEW REF. REF_SUBPROG : = CODE. NOT SUBPROG;
                     end if;
                     CONTROL. PUSH (NEW_REF);
                 e j. s e
                     RAISES.INSTRUCTIQN_ERRQR;
                 end if;
            when STACKS. INDIRECT_VAR | STACKS. REFERENCE_VAR =>
                 CONTROL. PUSH <REF_WORD);
            when others \RightarrowRAISES.INSTRUCTION_ERROR;
        end case;
    end REFERENCE;
end MOVE;
```